#### <<AutoCAD 2008

 $<<$ AutoCAD 2008

- 13 ISBN 9787122051424
- 10 ISBN 7122051420

出版时间:2009-6

页数:324

PDF

更多资源请访问:http://www.tushu007.com

#### <<AutoCAD 2008

, AutoCAD 2008

 $\frac{1}{\sqrt{N}}$ 

 ${\rm AutoCAD}~2008$ 

 $\overline{\mathrm{AutoCAD}}$ 

本教程按60~80学时编写,既可作为高职高专课程的教材,又可作为AutoCAD技能培训教材,还可

## <<AutoCAD 2008

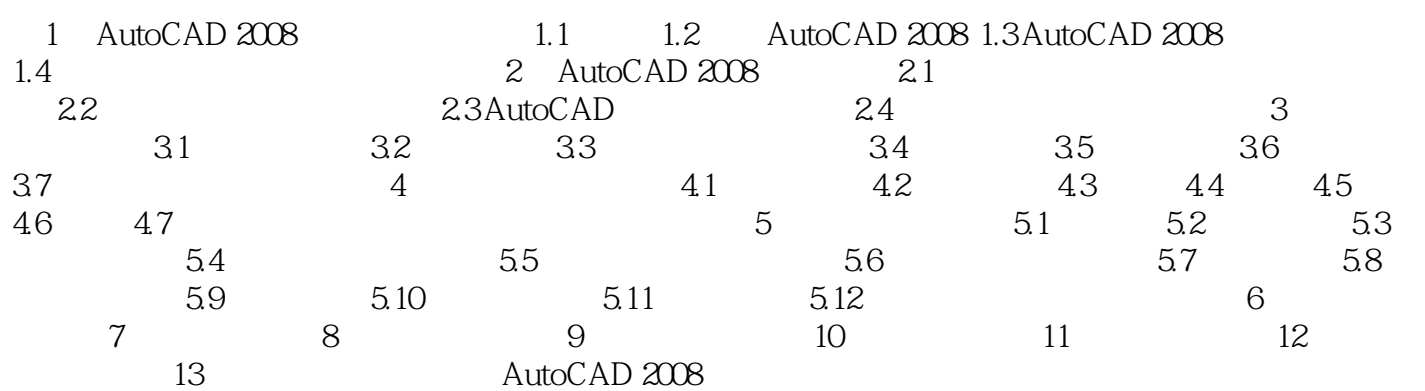

# <<AutoCAD 2008

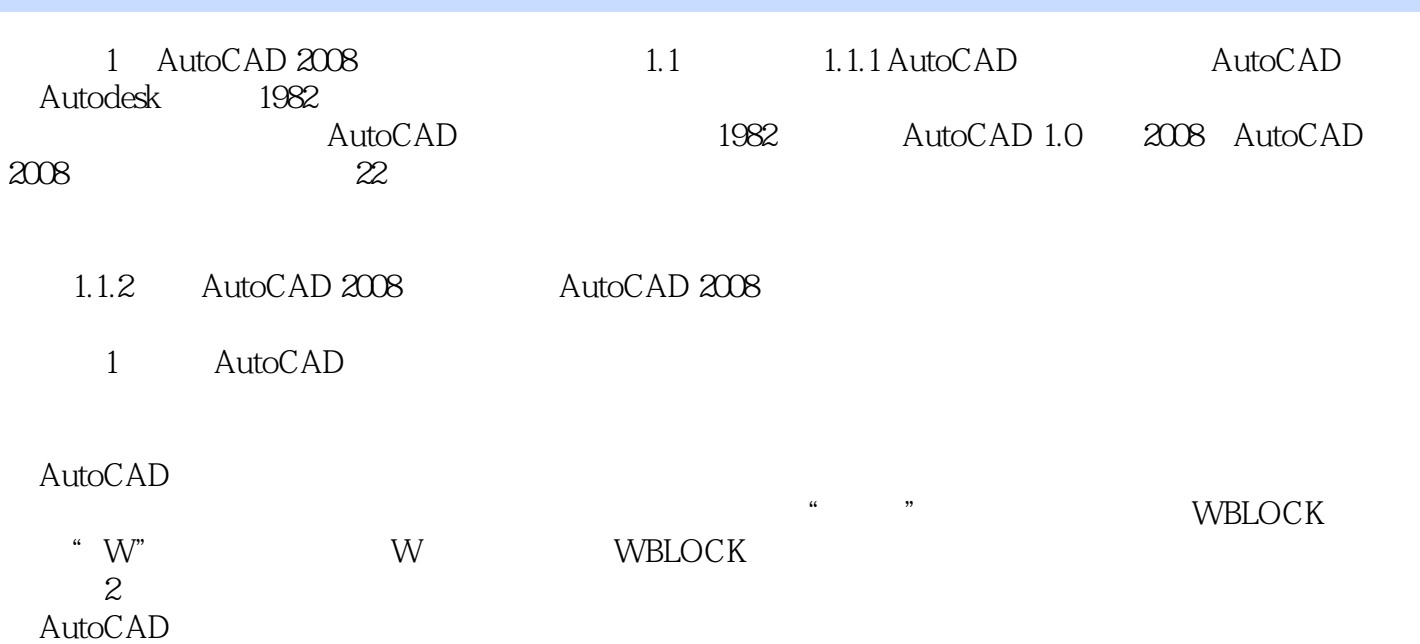

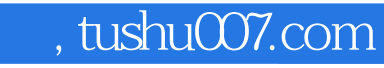

## <<AutoCAD 2008

本站所提供下载的PDF图书仅提供预览和简介,请支持正版图书。

更多资源请访问:http://www.tushu007.com